## **2.1. Introduction**

Dans ce chapitre, nous allons présenter les équations du mouvement, afin d'étudier le comportement dynamique d'un rotor dont le support est soumis à un mouvement quelconque connu. Les caractéristiques de chaque élément composant un rotor sont d'abord développées. Un modèle d'éléments finis est développé dans le souci de traiter des systèmes réels. Les équations du mouvement du rotor sont obtenues par application des équations de Lagrange.

## **2.2. Modélisation du Rotor**

Afin de tenir compte des effets de fortes charges dynamiques ou bien dans le cas où le rotor opère hors de sa zone de stabilité, le calcul du comportement du rotor doit être effectué avec les modèles les plus appropriés. Les techniques de modélisation ont évolué au cours du temps. Le rotor a tout d'abord été supposé rigide, puis des modélisations de type éléments finis (E. F) ont été proposées.

Ce chapitre expose les éléments théoriques utilisés pour obtenir les équations du mouvement d'un système en rotation. Les équations de mouvement du rotor sont obtenues par application des équations de Lagrange. Il permet de définir aussi bien un modèle analytique d'analyse qu'un modèle éléments finis à usage plus général. Les éléments de base des rotors sont l'arbre, les disques et les paliers. Les expressions des énergies cinétiques sont nécessaires pour caractériser l'arbre, le disque et le balourd (Figure (2.1)).

Les équations générales du rotor sont obtenues à partir des étapes suivantes :

- L'énergie cinétique T, l'énergie de déformation U et le travail virtuel δW sont calculés pour tous les éléments du système.
- Les équations de Lagrange sont utilisées pour l'obtention des équations du mouvement

Soit :

$$
\frac{d}{dt}\frac{\partial T}{\partial \dot{q}_i} - \frac{\partial T}{\partial q_i} + \frac{\partial U}{\partial q_i} = Fq_i
$$
\n(2.1)

 $n (1 \le i \le n)$ : Représente le nombre de degrés de liberté.

- q<sup>i</sup> : sont les coordonnées généralisées indépendantes.
- Fq<sub>i</sub> : est le vecteur forces généralisées.

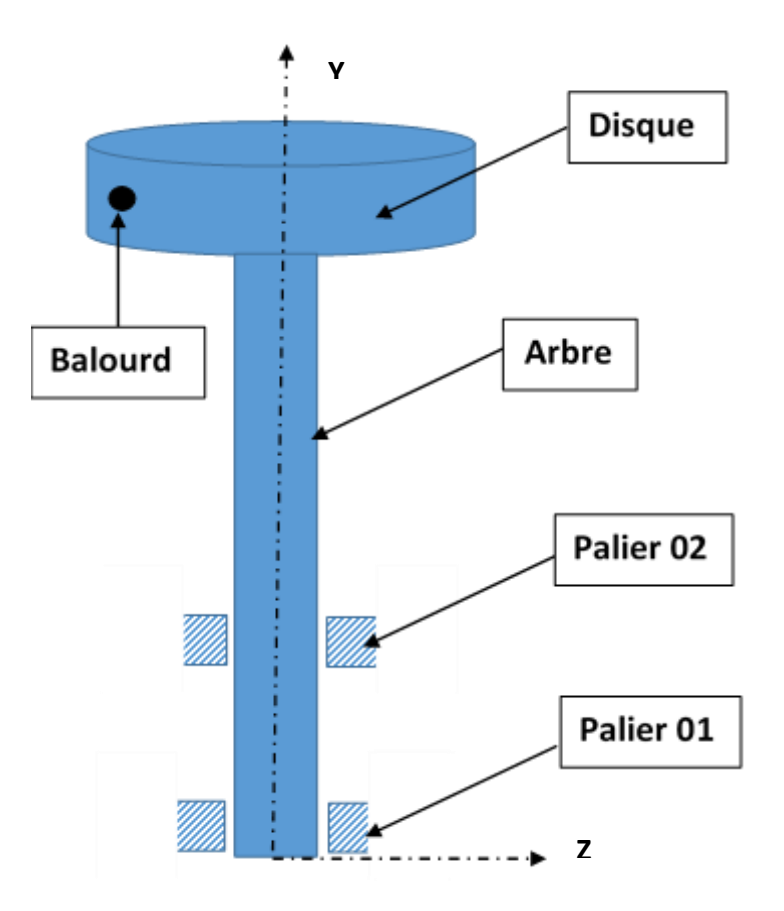

**Figure 2.1** : Exemple de rotor

# **2.3. Modélisation des rotors par éléments finis**

Il est nécessaire de définir les éléments finis permettant de modéliser les rotors : disques, arbres, paliers et de représenter les forces extérieures, en particulier celles dues aux balourds.

# **2.3.1. Éléments finis du rotor**

# **2.3.1.1. Disque**

Chaque nœud possède quatre degrés de liberté : deux déplacements u, w, suivant X et Z, et deux pentes θ et ψ autour de X et Z. Le vecteur δ des déplacements nodaux du centre du disque est [17] :

$$
\delta = [u, w, \theta, \psi]^t \tag{2.2}
$$

L'application des équations de Lagrange a l'expression :

$$
T_d = \frac{1}{2} M_d (\dot{u}^2 + \dot{w}^2) + \frac{1}{2} I_{dx} (\dot{\theta}^2 + \dot{\psi}^2) + \frac{1}{2} I_{dy} (2\Omega \dot{\theta} - 2\Omega \dot{\psi})
$$
(2.3)

Donne :

$$
\frac{d}{dt} \left( \frac{\partial T}{\partial \delta} \right) - \frac{\partial T}{\partial \delta} = \begin{bmatrix} M_d & 0 & 0 & 0 \\ 0 & M_d & 0 & 0 \\ 0 & 0 & I_{dx} & 0 \\ 0 & 0 & 0 & I_{dx} \end{bmatrix} \begin{bmatrix} \ddot{u} \\ \ddot{w} \\ \ddot{\theta} \\ \ddot{\psi} \end{bmatrix} + \Omega \begin{bmatrix} 0 & 0 & 0 & 0 \\ 0 & 0 & 0 & 0 \\ 0 & 0 & 0 & -I_{dy} \\ 0 & 0 & I_{dy} & 0 \end{bmatrix} \begin{bmatrix} \dot{u} \\ \dot{w} \\ \dot{\theta} \\ \dot{\psi} \end{bmatrix}
$$
(2.4)

$$
I_{dx} = \frac{M_d D^2}{16}
$$
 (2.5)  

$$
I_{dy} = \frac{M_d D^2}{8}
$$
 (2.6)

La première matrice est la matrice de masse et le second est la matrice gyroscopique.

### **2.3.1.2. Arbre**

L'arbre est modélisé par des éléments de poutre de section circulaire constante. L'élément fini classique utilisé 2 nœuds et 4 degrés de liberté par nœud ; les matrices élémentaires ont donc 8 éléments. Les relations pentes-déplacements sont [17] :

$$
\theta = \frac{\partial w}{\partial y} \tag{2.7}
$$

$$
\psi = -\frac{\partial u}{\partial y} \tag{2.8}
$$

Et le vecteur des déplacements nodaux est :

$$
\delta = [u_1, w_1, \theta_1, \psi_1, u_2, w_2, \theta_2, \psi_2]^t
$$
\n(2.9)

De plus, on définit les vecteurs δu, δw tels que :  $δu = [u_1, ψ_1, u_2, ψ_2]^t$ (2.10)

$$
\delta w = [w_1, \theta_1, w_2, \theta_2]^t \tag{2.11}
$$

Et on construit les matrices caractéristiques à partir de :

$$
u = N_1(y)\delta u \tag{2.12}
$$

$$
w = N_2(y)\delta w \tag{2.13}
$$

Où  $N_1(y)$ ,  $N_2(y)$  sont les fonctions de forme classiques d'une poutre en flexion :

$$
N_1(y) = \left[1 - \frac{3y^2}{L^2} + \frac{2y^3}{L^3}; -y + \frac{2y^2}{L} - \frac{y^3}{L^2}; \frac{3y^2}{L^2} - \frac{2y^3}{L^3}; \frac{y^2}{L} - \frac{y^3}{L^2}\right]
$$
(2.14)

$$
N_2(y) = \left[1 - \frac{3y^2}{L^2} + \frac{2y^3}{L^3}; \ y - \frac{2y^2}{L} + \frac{y^3}{L^2}; \ \frac{3y^2}{L^2} - \frac{2y^3}{L^3}; \ -\frac{y^2}{L} + \frac{y^3}{L^2}\right]
$$
(2.15)

L'**énergie cinétique** est obtenue à partir de l'expression :

$$
T_a = \frac{\rho S}{2} \int_0^L (\dot{u}^2 + \dot{w}^2) \, dy + \frac{\rho I}{2} \int_0^L (\dot{\psi}^2 + \dot{\theta}^2) \, dy + \rho I L \Omega^2 + 2\rho I \Omega \int_0^L \dot{\psi} \theta \, dy \tag{2.16}
$$

Qui donne :

$$
T_a = \frac{\rho S}{2} \int_0^L [\delta \dot{U}^t N_1^t N_1 \delta \dot{u} + \delta \dot{w}^t N_2^t N_2 \delta \dot{w}] dy
$$
  
+ 
$$
\frac{\delta I}{2} \int_0^L \left[ \delta \dot{u}^t \frac{dN_1^t}{dy} \frac{dN_1}{dy} \delta \dot{u} + \delta \dot{w}^t \frac{dN_2^t}{dy} \frac{dN_2}{dy} \delta \dot{w} \right] dy
$$
  
- 
$$
2 \rho I \Omega \int_0^L \delta \dot{u}^t \frac{dN_1^t}{dy} \frac{dN_2}{dy} \delta w dy + \rho I L \Omega^2
$$
(2.17)

Et en substituant (2.14) et (2.15) ainsi que leurs dérivées dans (2.17) on aboutit à la forme compacte :

$$
T_a = \frac{1}{2}\delta\dot{u}^t M_1 \delta\dot{u} + \frac{1}{2}\delta\dot{w}^t M_2 \delta\dot{w} + \frac{1}{2}\delta\dot{u}^t M_3 \delta\dot{u} + \frac{1}{2}\delta\dot{w}^t M_4 \delta\dot{w} + \Omega\delta\dot{u}^t M_5 \delta w + \rho \quad (2.18)
$$

Où les matrices M1 et M<sup>2</sup> sont les matrices classiques de masse, M<sup>3</sup> et M<sup>4</sup> représentent l'effet secondaire d'inertie de rotation de la section par rapport à un diamètre et M<sub>5</sub> l'effet gyroscopique.

Le dernier terme qui est une constante a une contribution nulle lors de l'application des équations de Lagrange à (2.18) ; alors :

$$
\frac{d}{dt} \left( \frac{\partial T_a}{\partial \delta} \right) - \frac{\partial T_a}{\partial \delta} = (M + M_a) \ddot{\delta} + C \dot{\delta}
$$
\n(2.19)

Où M et M<sup>a</sup> sont déduits respectivement de M1, M<sup>2</sup> et M3, M<sup>4</sup> et où C vient de M5. Les matrices sont :

$$
C = \frac{\rho I \Omega}{15L} \begin{bmatrix} 0 & -36 & -3L & 0 & 0 & 36 & -3L & 0 \\ 36 & 0 & 0 & -3L & -36 & 0 & 0 & -3L \\ 3L & 0 & 0 & -4L^{2} & -3L & 0 & 0 & L^{2} \\ 0 & 3L & 4L^{2} & 0 & 0 & -3L & -L^{2} & 0 \\ 0 & 36 & 3L & 0 & 0 & -36 & 3L & 0 \\ -36 & 0 & 0 & 3L & 36 & 0 & 0 & 3L \\ 3L & 0 & 0 & L^{2} & -3L & 0 & 0 & -4L^{2} \\ 0 & 3L & -L^{2} & 0 & 0 & -3L & 4L^{2} & 0 \end{bmatrix}
$$
(2.20)

$$
M_{a} = \frac{\rho I}{30L} \begin{bmatrix} 36 & 0 & 0 & -3L & -36 & 0 & 0 & -3L \\ 0 & 36 & 3L & 0 & 0 & -36 & 3L & 0 \\ 0 & 3L & 4L^{2} & 0 & 0 & -3L & -L^{2} & 0 \\ -3L & 0 & 0 & 4L^{2} & 3L & 0 & 0 & -L^{2} \\ -36 & 0 & 0 & 3L & 36 & 0 & 0 & 3L \\ 0 & -36 & -3L & 0 & 0 & 36 & -3L & 0 \\ 0 & 3L & -L^{2} & 0 & 0 & -3L & 4L^{2} & 0 \\ -3L & 0 & 0 & -L^{2} & 3L & 0 & 0 & 4L^{2} \end{bmatrix}
$$
(2.21)

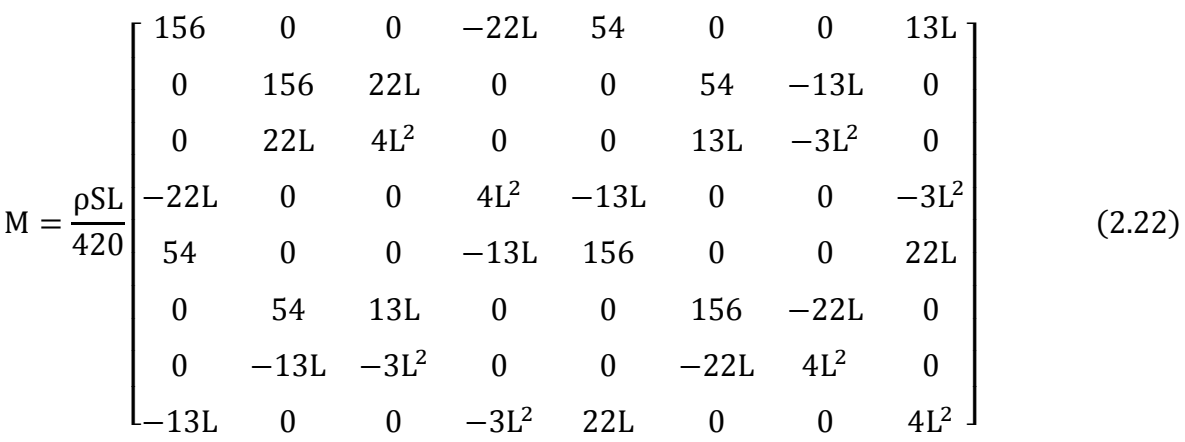

L'énergie de déformation est donnée par :

$$
U_{a} = \frac{EI}{2} \int_{0}^{L} \left[ \delta u^{t} \frac{d^{2} N_{1}^{t}}{dy^{2}} \frac{d^{2} N_{1}}{dy^{2}} \delta u + \delta w^{t} \frac{d^{2} N_{2}^{t}}{dy^{2}} \frac{d^{2} N_{2}}{dy^{2}} \delta w \right] dy \tag{2.23}
$$

Après intégration, on a :

$$
U_a = \frac{1}{2} \delta u^t K_1 \delta u + \frac{1}{2} \delta w^t K_2 \delta w \tag{2.24}
$$

Où K<sup>1</sup> et K<sup>2</sup> sont les matrices classiques de raideur. Il est fréquemment nécessaire de prendre en compte l'effet de cisaillement qui est caractérisé par la quantité

$$
a = \frac{12EI}{GS_rL^2} \tag{2.25}
$$

Où G le module de cisaillement est :

$$
G = \frac{E}{2(1+v)}
$$
 (2.26)

v : le coefficient de Poisson et  $S_r \approx S$ , la section réduite.

L'effet de cisaillement modifie évidemment la matrice classique qui peut être transformée pour inclure aussi le cisaillement. La matrice de raideur a alors comme expression :

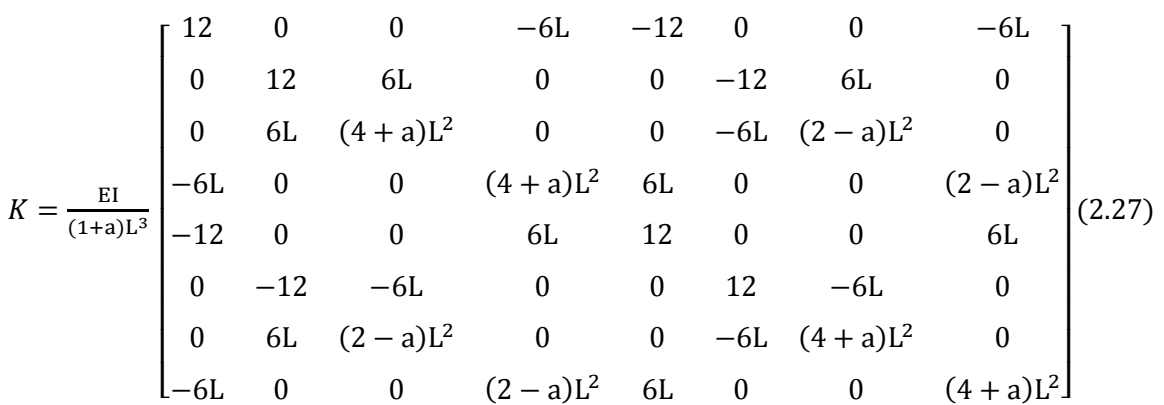

Lorsque l'effet de cisaillement n'est pas pris en compte,  $a = 0$ 

# **2.3.1.3. Paliers**

Les caractéristiques de raideur et d'amortissement relient les forces aux déplacements et vitesses. L'influence des pentes et des moments est habituellement négligée et compte tenu de [17] :

$$
\begin{bmatrix} F_u \\ F_w \end{bmatrix} = - \begin{bmatrix} k_{xx} & k_{xz} \\ k_{zx} & k_{zz} \end{bmatrix} \begin{bmatrix} u \\ w \end{bmatrix} - \begin{bmatrix} c_{xx} & c_{xz} \\ c_{zx} & c_{zz} \end{bmatrix} \begin{bmatrix} \dot{u} \\ \dot{w} \end{bmatrix} \tag{2.28}
$$

On a:

$$
\begin{bmatrix} F_u \\ F_{\theta} \\ F_w \\ F_{\psi} \end{bmatrix} = - \begin{bmatrix} k_{xx} & 0 & k_{xz} & 0 \\ 0 & 0 & 0 & 0 \\ k_{zx} & 0 & k_{zz} & 0 \\ 0 & 0 & 0 & 0 \end{bmatrix} \begin{bmatrix} u \\ \theta \\ w \\ \psi \end{bmatrix} - \begin{bmatrix} c_{xx} & 0 & c_{xz} & 0 \\ 0 & 0 & 0 & 0 \\ c_{zx} & 0 & c_{zz} & 0 \\ 0 & 0 & 0 & 0 \end{bmatrix} \begin{bmatrix} \dot{u} \\ \dot{\theta} \\ \dot{w} \\ \dot{\psi} \end{bmatrix}
$$
(2.29)

La première matrice est une matrice de raideur, la seconde une matrice d'amortissement visqueux. Ces matrices ne sont généralement pas symétriques (paliers hydrodynamiques) et les termes peuvent varier d'une manière importante en fonction de la vitesse de rotation [18].

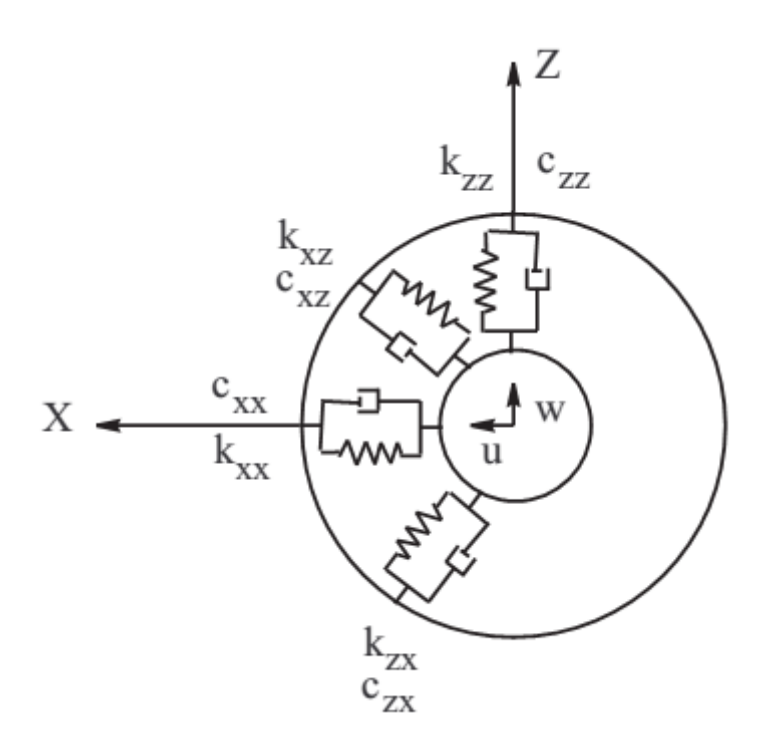

**Figure 2.2 :** Amortissement et raideur d'un palier [17]

# **2.3.1.4. Balourds**

L'expression générale de l'énergie cinétique due à un balourd est donnée par l'équation [17] :

$$
T_b \approx m_b \Omega d(\dot{u} \cos \Omega t - \dot{w} \sin \Omega t)
$$
\n(2.30)

L'application des équations de Lagrange donne :

$$
\frac{d}{dt}\left(\frac{\partial T}{\partial \dot{\delta}}\right) - \frac{\partial T}{\partial \delta} = -m_b d\Omega^2 \left[\frac{\sin \Omega t}{\cos \Omega t}\right]
$$
\n(2.31)

Avec :

$$
\delta = [u, w]^t \tag{2.32}
$$

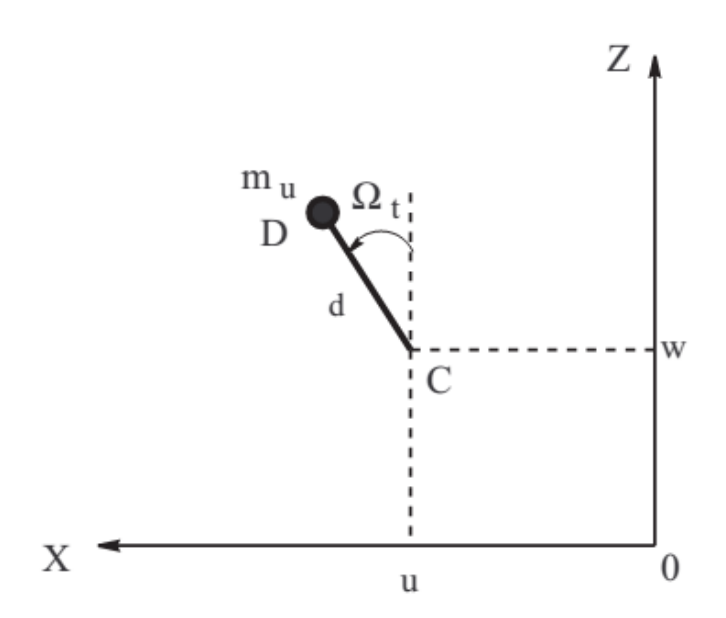

**Figure 2. 3 :** Balourd [17]

## **2.3.2. Système d'équations**

L'obtention du système d'équations se fera classiquement en appliquant les équations de Lagrange. Le système d'équations général est :

$$
[M]{\delta} + [C]{\delta} + [K]{\delta} = {f(t)}
$$
\n(2.33)

La résolution des équations que nous venons de déterminer conduira donc à obtenir les informations relatives au comportement dynamique du rotor.

## **2.3.3.Résolution des équations**

# **2.3.3.1. Méthode de COMPLIANCE.**

La résolution des équations nécessite une méthode de résolution numérique, parmi ces méthodes la méthode de COMPLIANCE.

L'équation générale d'ordre n, à résoudre, est la suivante [19] :

$$
[M]{\delta} + [C]{\delta} + [K]{\delta} = {f(t)}
$$
\n(2.33)

Tout comme dans le cas des systèmes à 1 degré de liberté, l'excitation harmonique dont il est tenu compte, se traduit comme suit :

$$
\{f(t)\} = \{F\}\sin(\omega t) \tag{2.34}
$$

Où {F} représente le vecteur de l'amplitude des forces pour chaque degré de liberté et ω la pulsation de l'excitation (rad/s) et qui s'appliquent à tout le système.

La force harmonique peut être représentée sous forme de nombres complexes, dont on prendra, soit la partie réelle, soit la partie imaginaire :

$$
\{f(t)\} = F e^{i\omega t} \tag{2.35}
$$

Il en va de même de la réponse qui peut être représentée sous forme de nombres complexes, par l'équation suivante :

$$
\{\delta(t)\} = \{X\} e^{i\omega t} \tag{2.36}
$$

Où {X} représente le vecteur d'amplitude complexe.

En introduisant (2.35) et (2.36) dans l'équation (2.33), l'on obtient :

$$
(-\omega 2 [M] + i\omega [C] + [K]) \{X\} = \{F\}
$$
\n(2.37)

La rigidité apparente est rendue comme suit, en tenant compte de la matrice complexe  $[Z(\omega)]$ qui dépend de la fréquence d'excitation ω :

$$
[Z(\omega)] = (-\omega 2 \left[ M \right] + i\omega \left[ C \right] + \left[ K \right]) \tag{2.38}
$$

Chaque terme complexe de la matrice de rigidité apparente [Z] se traduit comme suit :

$$
zij = kij - \omega 2mij + i\omega cij
$$
 (2.39)

On désigne par  $[Z(\omega)]^{-1}$ , la matrice complexe de compliance. Elle est l'inverse de la matrice de rigidité apparente et, la réponse de la structure se calcule comme suit :

$$
\{X\} = [Z(\omega)]^{-1}\{F\} \tag{2.40}
$$

### **2.3.3.2. Fréquences propres et modes propres du rotor**

Pour prévoir et comprendre le comportement d'un système, la connaissance des paramètres modaux à savoir ses fréquences et modes propres ainsi qu'éventuellement ses coefficients modaux d'amortissement, est essentielle.

De plus, si les caractéristiques modales d'un système sont disponibles ; il est possible de résoudre les équations différentielles régissant sans comportement dynamique dans la base modale des modes propres préalablement extrais.

### **Fréquences propres**

La solution harmonique [19] :

$$
X = {\phi}\sin(\omega t + \theta_0) \tag{2.41}
$$

Où :

```
 {ϕ} : Amplitude.
```
t : temps.

ω: fréquence propre des vibrations latérales.

 $θ<sub>0</sub>$ : angle de phase.

Physiquement, la relation (2.41) traduit le fait que chaque degré de liberté de structure suit un mouvement en phase avec tous les autres déplacements généralisés.

Compte tenu de cette expression, l'équation matricielle (2.34) associée en régime libre du système devient :

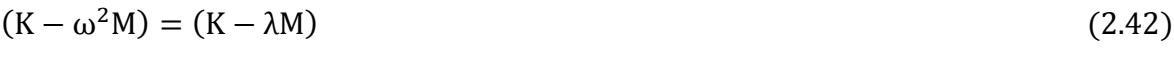

Où la variable  $\lambda = \omega^2$ 

On obtient donc :

$$
(K - \lambda M)\{\delta\} = 0\tag{2.43}
$$

Pour une solution non singulière ; il faut que :

$$
\det\left[\left[K\right] - \omega^2 \left[M\right]\right] = 0\tag{2.44}
$$

# *❖* Modes propres

Si on néglige l'amortissement et l'effet gyroscopique, nous aurons un problème réel de valeurs propres .Par ailleurs, chaque mode rotationnel à un autre similaire dans l'autre plan. Ainsi, pour ce système, on peut considérer un mouvement simple dans un plan et le réduire de huit à quatre degrés de liberté .Ceci a été fait pour une meilleure compréhension du système [19].

Les modes propres représentent la forme de déformations dynamiques d'un système.

Le vecteur propre de  $M^{-1}K$  représente la forme de la déformée (ou mode) du système.

Ces vecteurs propres peuvent être déterminés à l'aide de la fonction du MATLAB, comme suit :

# **[Vecteurs propres, valeurs propres]=eig (K, M)**

$$
[K - \lambda iM]\{\delta\} = \{0\} \tag{2.45}
$$

Avec :  $λ = ω^2$ .

On aperçoit qu'il existe autant de modes que de degrés de liberté.

Pour qu'il y ait une solution autre que la solution triviale (c'est-à-dire que tous les termes soient égaux à 0), il faut que les équations constitutives de l'équation matricielle soient identiques, c'est –à-dire que leur déterminant soit nul.

Chaque mode  $\delta_i$  peut être énoncé comme suit :

$$
\{\delta\}_j = \begin{Bmatrix} \delta_{1j} \\ \vdots \\ \delta_{ij} \\ \vdots \\ \delta_{nj} \end{Bmatrix}
$$
 Où l'indice (j) représente la fréquence considérée et l'indice (i) le degré de

liberté envisagé

Il nous est donné de dire qu'un mode de vibration est particulièrement défini par :

- Sa fréquence naturelle.
- Son vecteur modale souvent désigné en pratique par l'expression "déformée modale".